# **1Z0-448Q&As**

Oracle Data Integrator 12c Essentials

### **Pass Oracle 1Z0-448 Exam with 100% Guarantee**

Free Download Real Questions & Answers **PDF** and **VCE** file from:

**https://www.leads4pass.com/1z0-448.html**

100% Passing Guarantee 100% Money Back Assurance

Following Questions and Answers are all new published by Oracle Official Exam Center

**C** Instant Download After Purchase

- **83 100% Money Back Guarantee**
- 365 Days Free Update

**Leads4Pass** 

800,000+ Satisfied Customers

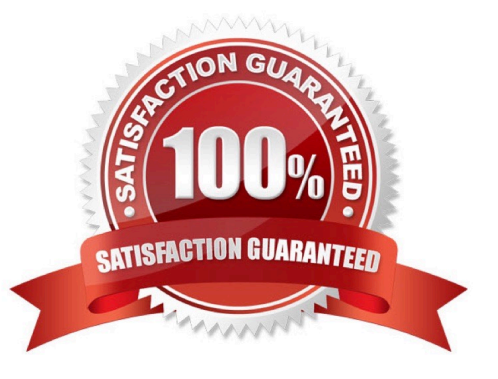

#### **QUESTION 1**

You want to deploy the generated code manually in a source or target server, before executing a mapping in ODI.

How can you accomplish this? (Choose the best answer.)

A. You need not deploy the generated code manually in a source or target server. ODI Agent coordinates the execution of commands prepared for the job, and executes them on the correct server.

B. You must deploy the generated code manually in a source or target server. You must then compile the generated code and then double-check if the code prepared for the development server is the same as the code for the production server.

C. You need not deploy the generated code manually in a source or target server. ODI prepares a package for the development environment.

D. You must deploy the generated code manually in a source or target server. You must copy all procedures generated into the development, test, and production servers.

Correct Answer: A

(https://docs.oracle.com/middleware/1212/odi/ODIDG/intro.htm#ODIDG149)

#### **QUESTION 2**

You are defining a data store in ODI metadata and want to add a primary key even if it does not physically exist on the related database catalog.

How can you accomplish this? (Choose the best answer.)

A. You can add a primary key even if it does not physically exist on the related database catalog, by adding constraintson the data store.

B. You can add a primary key even if it does not physically exist on the related database catalog, by adding constraints to the data store diagram.

C. You cannot add a primary key if it does not physically exist on the related database catalog. You can flag only nonnull conditions to be checked.

D. You cannot add a primary key if it does not physically exist on therelated database catalog. You can reverse engineer only the existing constraints.

Correct Answer: D

(https://docs.oracle.com/middleware/1212/odi/ODIKM/teradata.htm#ODIKM1061)

#### **QUESTION 3**

Which of following product is included in ODI web-based components? (Choose the best answer.)

A. ODI Console

- B. Oracle GoldenGate
- C. Oracle WebLogic Server
- D. Oracle BPEL Process Manager

Correct Answer: A

#### **QUESTION 4**

How can you define the order in which target data stores are loaded in a Mapping? (Choose the best answer.)

- A. ODI automatically computes the load order based on the order on which the data stores were added to the Mapping.
- B. You can use the Target Order field.
- C. You can use the Target Load Order field.
- D. You can use the Load Order field.

Correct Answer: C

(https://docs.oracle.com/middleware/1212/odi/ODIDG/mappings.htm#ODIDG1562)

#### **QUESTION 5**

Identify the correct variable step type to use when assigning a value to a variable with an SQL query. (Choose the best answer.)

- A. Evaluate Variable
- B. Set Variable
- C. Declare Variable
- D. Refresh Variable
- Correct Answer: B

#### **QUESTION 6**

Which are the two correct statements about Work repositories? (Choose two.)

- A. They contain project and security information.
- B. They contain data models and execution information.
- C. They contain data and security information.

D. They contain data models and project information.

Correct Answer: D

(https://docs.oracle.com/middleware/1212/odi/ODIDG/admin\_reps.htm#ODIDG155)

#### **QUESTION 7**

Which statement is true about defining more than one physical schema associated to the same data server? (Choose the best answer.)

A. ODI topology does not allow defining more than one physical schema for a data server; the associated logical schema would be ambiguous.

B. It is possible to define more than one physical schema associated to the same data server, but it is mandatory to specify a different user to log in.

C. It is possible to define more than one physical schema associated to the same data server, but you must flag the default physical schema.

D. It is possible but it is better to avoid doing so because it is more difficult to define a logical schema this way.

Correct Answer: C

(http://odiexperts.com/context-logical-and-physical-schema-how-does-it-work/)

#### **QUESTION 8**

You need to deploy ODI JEE Components on WebLogic Server.

Where should you deploy them? (Choose the best answer.)

A. on the Coherence Server

- B. on the Administration Server
- C. on the Node Manager
- D. on the Managed Server

Correct Answer: D

(http://docs.oracle.com/cd/E25054\_01/core.1111/e10106/odi.htm)

#### **QUESTION 9**

You must monitor and manage a co-located stand-alone agent, OracleDIAgent1, by using the ODI plug-in for Enterprise Manager Cloud Control.

Which is the correct command to start this agent on Linux? (Choose the best answer.)

- A. ./agent.sh –NAME=OracleDIAgent1 –PORT=20910
- B. ./agent.sh –NAME=OracleDIAgent1

- C. ./startComponent.sh OracleDIAgent1
- D. ./startComponent.sh OracleDIAgent1 –PORT=20910

Correct Answer: A

(https://community.oracle.com/thread/3780742?start=0andtstart=0)

#### **QUESTION 10**

You need to reverse engineer a flat file that contains multiple record formats. How must you proceed? (Choose the best answer.)

A. Create a Data Server by using the File technology and specify the various record formats while reverse engineering the file.

B. Create a Data Server by using the XML technology, create annXSDfile by using the Native Format Builder, and then reverse engineer it in a Model.

C. Create a Data Server by using theFile technology, create annXSDfile by using the Native Format Builder, and then reverse engineer it in a Model.

D. Create a Data Server by using the Complex File technology, create annXSDfile by using the NativeFormat Builder, and then reverse engineer it in aModel.

Correct Answer: D

(https://blogs.oracle.com/dataintegration/entry/oracle\_data\_integrator\_11\_1)

#### **QUESTION 11**

What is the main benefit of using consistent set journalizing compared to simple journalizing? (Choose the best answer.)

A. Consistent set journalizing runs faster than simple journalizing.

- B. Consistent set journalizing always uses Oracle GoldenGate.
- C. Consistent set journalizing treats each data store individually.
- D. Consistent set journalizing provides a guarantee of consistency of the captured changes.

Correct Answer: D

(https://docs.oracle.com/middleware/1212/odi/ODIDG/data\_capture.htm#ODIDG272)

#### **QUESTION 12**

[Latest 1Z0-448 Dumps](https://www.leads4pass.com/1z0-448.html) | [1Z0-448 Practice Test](https://www.leads4pass.com/1z0-448.html) | [1Z0-448 Study Guide](https://www.leads4pass.com/1z0-448.html) 5 / 7

#### **https://www.leads4pass.com/1z0-448.html Leads4Pass** 2024 Latest leads4pass 1Z0-448 PDF and VCE dumps Download

You are setting up the topology for an infrastructure with three different environments: Dev, QA, and Prod. How must you create Logical Schemas? (Choose the best answer.)

- A. Create one Logical Schema per Physical Schema.
- B. Create one Logical Schema per Physical Schema that stores the same type of data.
- C. Create one Logical Schema per Data Server.
- D. Create one Logical Schema per Context.

#### Correct Answer: D

(https://docs.oracle.com/middleware/1213/odi/develop/setup\_topology.htm#ODIDG174)

#### **QUESTION 13**

Which two objects can be dragged to a Mapping? (Choose two.)

- A. Variables
- B. Datastores
- C. Knowledge Modules
- D. Reusable Mappings
- Correct Answer: BD

(https://docs.oracle.com/middleware/1212/odi/ODIDG/mappings.htm#ODIDG1560)

#### **QUESTION 14**

Identify two correct Restart values for parallel steps in load plans. (Choose two.)

- A. Restart from new session.
- B. Restart from failure.
- C. Restart from failed children.
- D. Restart all children.
- Correct Answer: CD

(https://docs.oracle.com/middleware/1212/odi/ODIDG/loadplans.htm#ODIDG1409)

#### **QUESTION 15**

How are the ODI repositories upgraded? (Choose the best answer.)

- A. by using Opatch
- B. by using ODI Studio
- C. by using the import/export utilities
- D. by using Upgrade Assistant
- Correct Answer: A

(http://odibeginnertutorials.blogspot.in/2013/12/odi-12c-installation-and-odi-12c.html)

[Latest 1Z0-448 Dumps](https://www.leads4pass.com/1z0-448.html) [1Z0-448 Practice Test](https://www.leads4pass.com/1z0-448.html) [1Z0-448 Study Guide](https://www.leads4pass.com/1z0-448.html)